# **Ryzom - Feature # 219**

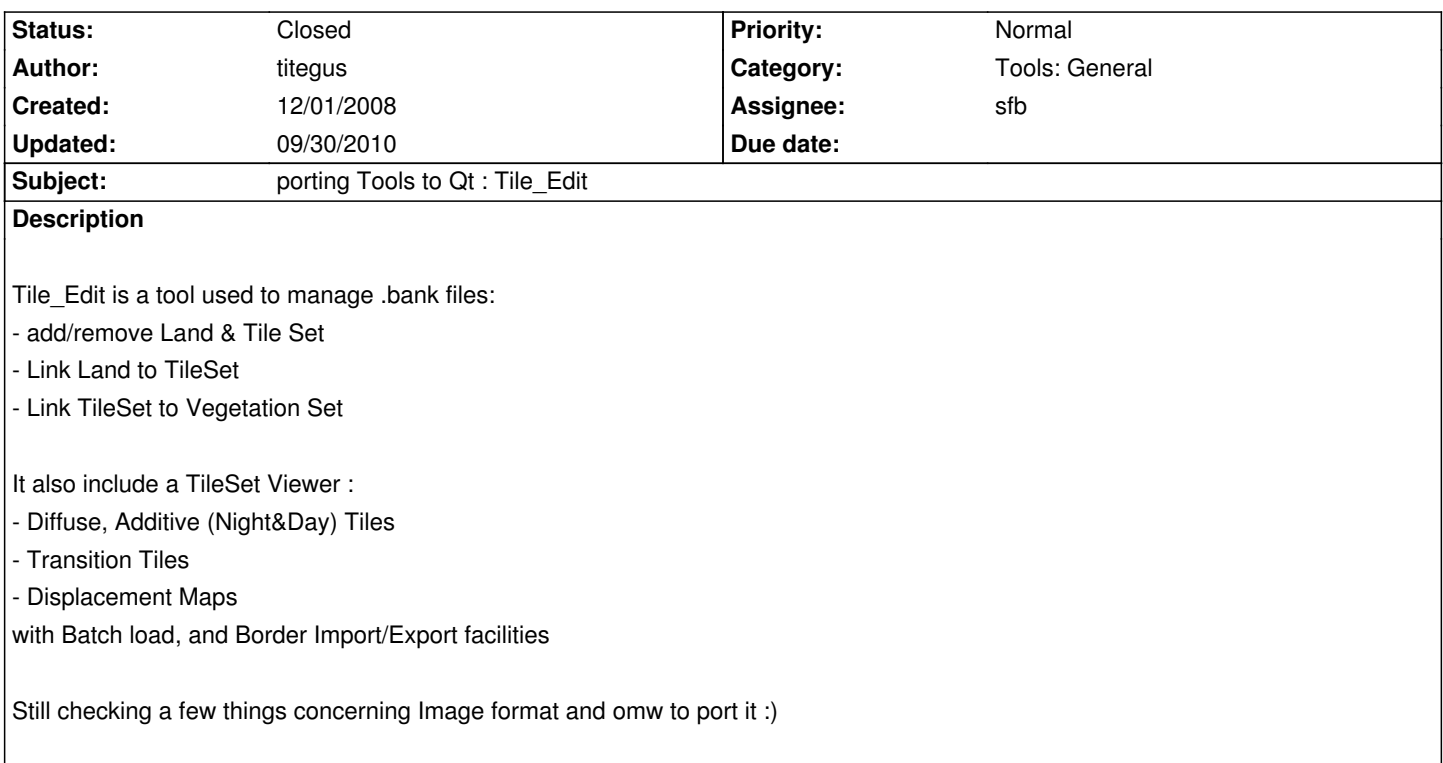

### **History**

## **#1 - 12/22/2008 05:48 pm - titegus**

*- File tile\_edit\_Qt-4.4.3.zip added*

*- File landscape.zip added*

Here is the Qt version of the tile edit tool

The interface slightly changed :

- TileSet relative Informations (SurfaceData/VegetSet/IsOriented) have been grouped into a "TileSet detail" Frame, visible without having to open the tile browser

- in the Tile Browser, "Subtile Set" checkboxes have been removed (obsolete)

- in the Tile Browser, RadioButton have been grouped to make a clear distinction between Tiles Data (stored into the .bank) and Editor Options (which only influence the way informations are displayed in the Browser)

and more generally, Buttons and Actions are Enable/Disable depending on the Context to help understanding.

I didn't remove any fonctionalities, but, in my opinion, the "Import border" fonctionality is useless (as it's imported by default with the first Tile) and new Border are imported without any Pixel Check, which is not correct ?

The Export Fonctionality should also be split into several methods "Export 128 Diffuse" and "Export 128 Additive", so we could add "Export 256 Diffuse" and "Export 256 Additive" (and this should be independant from the Texture currently displayed in the Browser)

I could provide a second version of the tile\_edit tool after this one is validated !

I join the landscape.zip files (from snowball) that can be used as an Example

## **#2 - 03/15/2009 05:42 pm - kaetemi**

It seems to be working nicely.

Some issues, though:

- It needs quite a few changes with the include paths to compile with Qt 4.5
- Loads of warnings when compiling under VS2008 (related to how you are using enums)
- The project is missing a configuration for compiling under Debug mode apparently
- And it might be nice to follow the NeL naming conventions (filenames, typenames, etc)

#### **#3 - 03/22/2009 11:46 am - aquiles**

kaetemi wrote:

*It seems to be working nicely.*

*Some issues, though:*

- *It needs quite a few changes with the include paths to compile with Qt 4.5*
- *Loads of warnings when compiling under VS2008 (related to how you are using enums)*
- *The project is missing a configuration for compiling under Debug mode apparently*
- *And it might be nice to follow the NeL naming conventions (filenames, typenames, etc)*

### Hello,

i tried to compile it, but after changing includes for qt and adding the additional needed librarys like nlmisc\_x.lib or nl3d\_x.lib and so oni get a bunch of compile errors (trimmed for better reading):

#### Linking...

msvcprt.lib(MSVCP90.dll) : error LNK2005: "public: \_\_thiscall std::basic\_string<char,struct std::char\_traits<char>,class std::allocator<char> >::basic\_string<char,struct std::char\_traits<char>, already defined in nlmisc\_r.lib(app\_context.obj) msvcprt.lib(MSVCP90.dll) : error LNK2005: "public: thiscall std::basic\_string<char,struct std::char\_traits<char>,class std::allocator<char> >::~basic\_string<char,struct std::char\_traits<char>, already defined in nlmisc\_r.lib(app\_context.obj) msvcprt.lib(MSVCP90.dll) : error LNK2005: "public: \_\_thiscall std::basic\_string<char,struct std::char\_traits<char>,class std::allocator<char> >::basic\_string<char,struct std::char\_traits<char>, already defined in nlmisc\_r.lib(app\_context.obj) msvcprt.lib(MSVCP90.dll) : error LNK2005: "bool cdecl std::operator==<char.struct std::char\_traits<char>.class std::allocator<char>></class std::basic\_string<char,struct std::char\_traits<char>, already defined in nlmisc\_r.lib(log.obj) msvcprt.lib(MSVCP90.dll) : error LNK2005: "public: class std::basic\_string<char,struct std::char\_traits<char>,class std::allocator<char> > & \_\_thiscall std::basic\_string<char,struct std::char\_traits<char>, already defined in nlmisc\_r.lib(file.obj) msvcprt.lib(MSVCP90.dll) : error LNK2005: "public: class std::basic\_string<char,struct std::char\_traits<char>,class std::allocator<char> > & \_\_thiscall std::basic\_string<char,struct std::char\_traits<char>, already defined in nlmisc\_r.lib(file.obj) libcpmt.lib(locale0.obj) : error LNK2005: "void \_\_cdecl \_AtModuleExit(void (\_\_cdecl\*)(void))" (?\_AtModuleExit@YAXP6AXXZ@Z) already defined in msvcprt.lib(locale0\_implib.obj) libcpmt.lib(locale0.obj) : error LNK2005: "private: static class std::locale::\_Locimp \* \_*cdecl std::locale::\_Getgloballocale(void)" already defined in msvcprt.lib(MSVCP90.dll) libcpmt.lib(locale0.obj) : error LNK2005: \_\_Fac\_tidy already defined in msvcprt.lib(locale0\_implib.obj) libcpmt.lib(locale0.obj) : error LNK2005: "private: static void \_\_cdecl std::locale::facet::facet\_Register(class std::locale::facet \*)" already defined in msvcprt.lib(locale0\_implib.obj) LIBCMT.lib(setlocal.obj) : error LNK2005: \_\_configthreadlocale already defined in MSVCRT.lib(MSVCR90.dll) LIBCMT.lib(tidtable.obj) : error LNK2005: \_\_encode\_pointer already defined in MSVCRT.lib(MSVCR90.dll) LIBCMT.lib(tidtable.obj) : error LNK2005: \_\_decode\_pointer already defined in MSVCRT.lib(MSVCR90.dll) LIBCMT.lib(tolower.obj) : error LNK2005: \_tolower already defined in MSVCRT.lib(MSVCR90.dll) LIBCMT.lib(invarg.obj) : error LNK2005: \_\_invoke\_watson already defined in MSVCRT.lib(MSVCR90.dll)*

*LIBCMT.lib(invarg.obj) : error LNK2005: \_\_invalid\_parameter\_noinfo already defined in MSVCRT.lib(MSVCR90.dll)*

*LIBCMT.lib(strftime.obj) : error LNK2005: \_strftime already defined in MSVCRT.lib(MSVCR90.dll) LIBCMT.lib(crt0dat.obj) : error LNK2005: \_\_amsg\_exit already defined in MSVCRT.lib(MSVCR90.dll) LIBCMT.lib(crt0dat.obj) : error LNK2005: \_\_initterm\_e already defined in MSVCRT.lib(MSVCR90.dll) LIBCMT.lib(crt0dat.obj) : error LNK2005: \_exit already defined in MSVCRT.lib(MSVCR90.dll) LIBCMT.lib(crt0dat.obj) : error LNK2005: \_\_exit already defined in MSVCRT.lib(MSVCR90.dll) LIBCMT.lib(crt0dat.obj) : error LNK2005: \_\_cexit already defined in MSVCRT.lib(MSVCR90.dll) LIBCMT.lib(mlock.obj) : error LNK2005: \_\_unlock already defined in MSVCRT.lib(MSVCR90.dll) LIBCMT.lib(mlock.obj) : error LNK2005: \_\_lock already defined in MSVCRT.lib(MSVCR90.dll) LIBCMT.lib(winxfltr.obj) : error LNK2005: \_\_XcptFilter already defined in MSVCRT.lib(MSVCR90.dll) LIBCMT.lib(atox.obj) : error LNK2005: \_atoi already defined in MSVCRT.lib(MSVCR90.dll) LIBCMT.lib(crt0init.obj) : error LNK2005:* xi a already defined in MSVCRT.lib(cinitexe.obj) LIBCMT.lib(crt0init.obj) : error LNK2005: \_\_*xi\_z already defined in MSVCRT.lib(cinitexe.obj) LIBCMT.lib(crt0init.obj) : error LNK2005: \_*\_xc\_a already defined in MSVCRT.lib(cinitexe.obj) LIBCMT.lib(crt0init.obj) : error LNK2005: \_\_\_xc\_z already defined in MSVCRT.lib(cinitexe.obj) LIBCMT.lib(hooks.obj) : error LNK2005: "void \_\_cdecl terminate(void)" (?terminate@YAXXZ) already defined in MSVCRT.lib(MSVCR90.dll) LIBCMT.lib(getenv.obj) : error LNK2005: \_getenv already defined in MSVCRT.lib(MSVCR90.dll) LIBCMT.lib(dosmap.obj) : error LNK2005: \_\_errno already defined in MSVCRT.lib(MSVCR90.dll) LIBCMT.lib(errmode.obj) : error LNK2005: \_\_\_set\_app\_type already defined in MSVCRT.lib(MSVCR90.dll) MSVCRT.lib(MSVCR90.dll) : error LNK2005: \_\_strnicmp already defined in LIBCMT.lib(strnicmp.obj) LINK : warning LNK4098: defaultlib 'MSVCRT' conflicts with use of other libs; use /NODEFAULTLIB:library LINK : warning LNK4098: defaultlib 'LIBCMT' conflicts with use of other libs; use /NODEFAULTLIB:library

Seems i have some missconfigured librarys. Can i simply use the libs compiled with normal Nel build? Or do i have to switch to dynamic linked? Or just some parameter changes in the project settings?

Thanx in advance, aquiles

#### **#4 - 03/22/2009 12:06 pm - kaetemi**

Yes, you seem to be mixing static/dynamic runtimes. Make sure you're compiling with the same stl runtime version for all libs and modules.

### **#5 - 03/22/2009 12:33 pm - kaetemi**

*- File tile\_edit\_qt\_4.5.7z added*

Updated version with cleaned up filenames and compiling under Qt 4.5

#### **#6 - 05/11/2009 03:28 pm - sfb**

*- Status changed from New to Closed*

- *Assignee set to sfb*
- *Target version set to Version 0.7.0*

Just an FYI that this tool is largely untested and does have a few issues with resolving tile bank paths. As these issues are discovered please open new issues for them. This builds and generates automatically via CMake for integrated building.

#### **#7 - 05/11/2009 07:33 pm - kervala**

*- % Done changed from 0 to 100*

# **#8 - 09/29/2010 09:00 pm - kervala**

*- Project changed from NeL to Ryzom*

- *Category deleted (Tools)*
- *Target version deleted (Version 0.7.0)*

## **#9 - 09/30/2010 11:42 am - kervala**

- *Category set to Tools: General*
- *Target version set to Version 0.7.0*

# **Files**

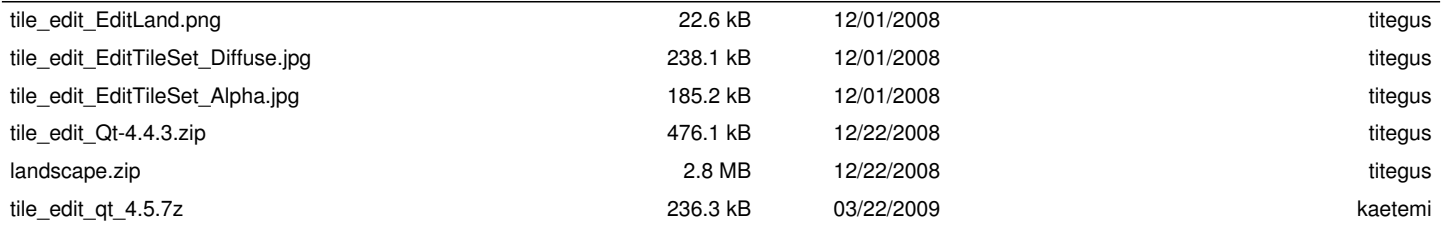